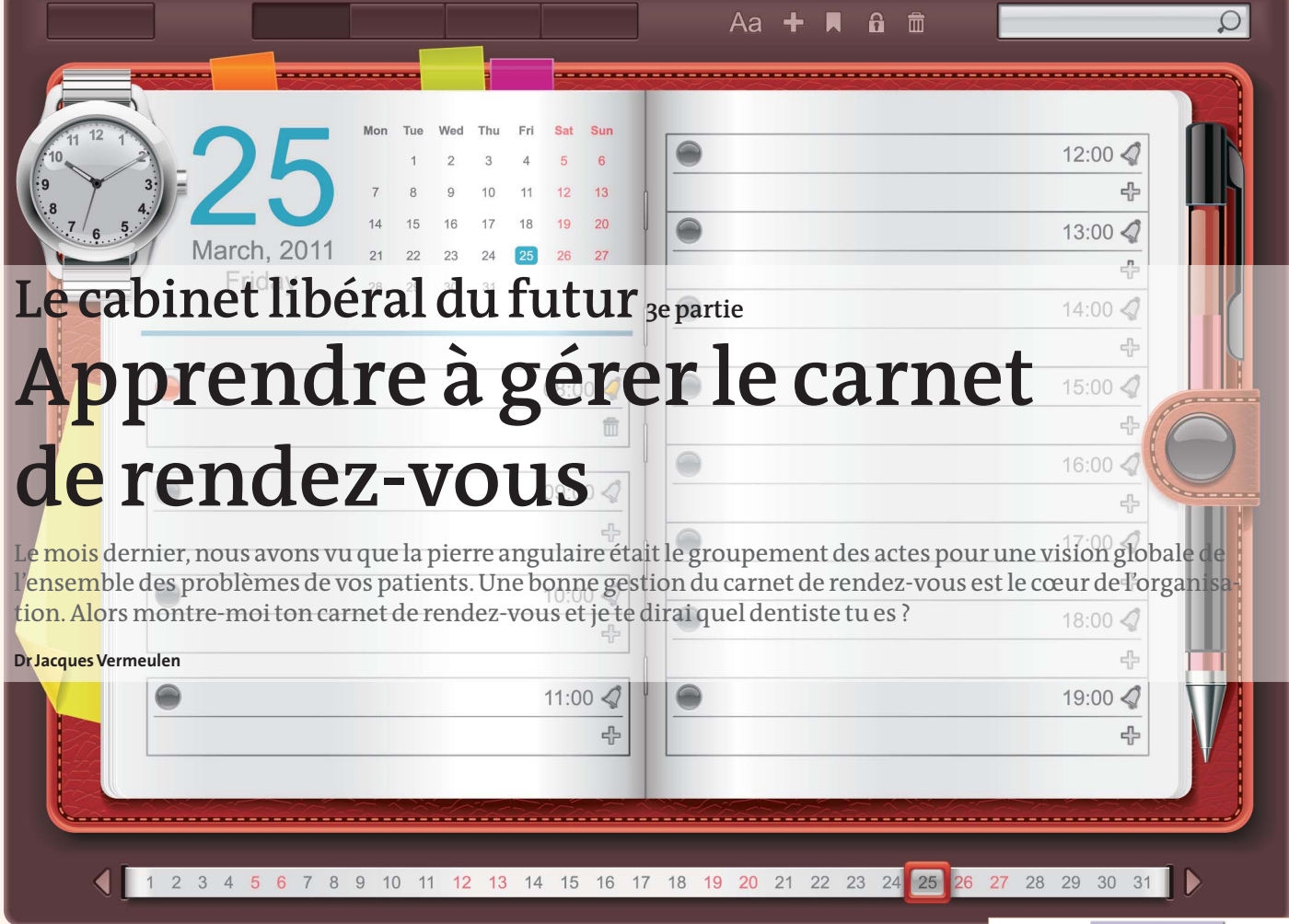

# **Principe N°1**

*Une organisation efficace induit le* 

*« syndrome du carnet vide »* Vous êtes fiers d'avoir un carnet saturé sur

plusieurs semaines, quelle erreur ! C'est le signe évident d'une mauvaise organisation. Vous vous jetez de la poudre aux yeux, vous êtes plafonnés dans votre capacité de progression.

Changez ! Mettez immédiatement en application le groupement des actes et donnez de longs rendez-vous à vos patients.

**Quelque soit le type de carnet de rendezvous, si vous n'associez pas la gestion du carnet avec un groupement des actes, vous perdrez en efficacité** *(Fig. 1)*

vous de 25'

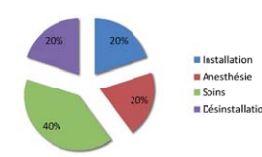

Si vous donnez ce type de rendez-vous (c'este RdV type de la majorité des cabinets dentaires<br>en France) voltre productivité n'est que de 40%, sur une journée de 8h vous n'êtes<br>efficace que 3h 12'. <sub>en France)</sub> votre productivit<mark>é</mark><br>efficace que 3h12'. en France) VO do s donnez ce type de é n'est que de 40 0%, sur une jou

#### *Fig. 1*

Les débuts de la mise en place seront difficiles, mais vous aurez tout à y gagner. Pour cela :

### **Principe N°2**

*Il faut placer les gros rendez-vous en premier dans le carnet de rendez-vous et tenir compte de votre biorythme (Fig. 2)*

Rendez-vous importants  $(+$  de 90')  $\rightarrow$  Rendez-vous moyens (45 à 60')  $\rightarrow$  Urgences (10 à 20')

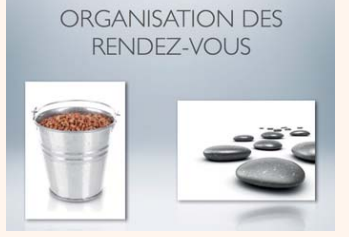

*Fig. 2 : Le carnet de rendez-vous, c'est comme pour remplir un seau avec des pierres. Si vous commencez par y mettre les petits cailloux, vous n'y placerez jamais les gros ! C'est une réalité, il faut l'admettre.*

Tenez compte de votre biorythme pour ne travailler que dans les heures où vous serez performant. Ainsi que la présence de votre assistante qui reste indispensable pour être opérationnel.

En dehors de ces heures mieux vaut faire autre chose!

# **Principe N°3**

#### *Il faut opter pour un carnet de rendez-vous spécifique*

Le mieux est de le créer vous même. Abandonnez le carnet de rendez-vous généreusement offert par vos fournisseurs favoris, et customisez le carnet informatique de votre logiciel.

Agenda papier versus agenda électronique ? Vous avez le choix, mais personnellement nous avons conservé les deux : l'agenda papier est à l'informatique ce que le groupe électrogène est à l'électricité ! Notre agenda papier est un carnet person-

nalisé spécifique au cabinet dentaire, sur un support légèrement cartonné, mat et facilement effaçable à la gomme. Grâce à des œillets il peut tenir sur un support rigide, il tient compte du nombre de fauteuils (bloc inclus).Chaque fauteuil se distingue par une colonne de couleurs différentes et en haut de la colonne est inscrit le nom du praticien.

Sur l'agenda électronique il faudra en fonction du programme que vous utilisez pouvoir distinguer un praticien d'un autre par un code couleur différent. En effet un praticien ne travaillant pas sur son fauteuil à un moment donné libère son fauteuil qui peut être

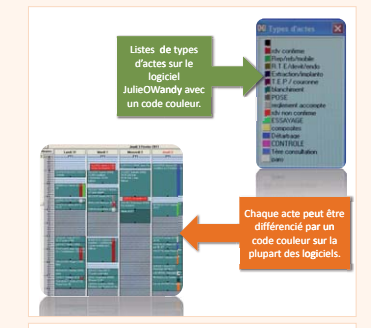

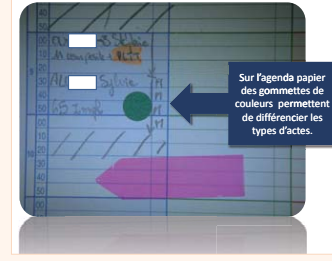

*Figs. 3 & 4*

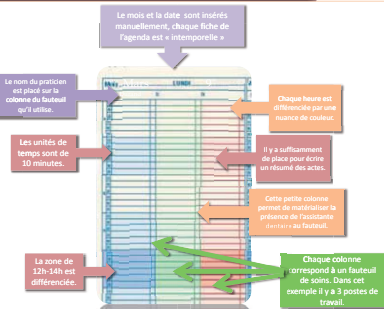

*Fig. 5 :Vous avez une colonne de ce carnet spécifique représentée.La texture est importante, elle doit permettre de pouvoir gommer et réécrire avec un crayon.Les couleurs doivent être discrètes et pastels.*

utilisé par un autre praticien pour recevoir une urgence par exemple.

Vous pouvez ainsi avoir une correspondance parfaite entre le carnet papier et le carnet électronique. Perte de temps ? Certainement pas ! C'est la meilleure des sauvegardes !

Il va vous permettre d'optimiser l'utilisation de vos fauteuils car cet outil de travail peut être partagé très facilement. *(Figs. 3–5)*

### **Critères essentiels d'un agenda papier ou informatiques**

- Lisibilité
	- Permettre d'écrire un résumé des actes – Comporte des unités de temps de 10'
	- Regroupe l'ensemble du cabinet
	- Donne une visibilité sur la semaine – Comporte autant de colonnes que de fauteuils de soins
	- Se limite aux horaires de travail définis

# **Principe N°4**

*Créer un carnet de rendez-vous avec des modules de dix minutes* L'unité de temps

**Les modules de temps les plus pratiques sont de 10'.** 

Cela ne signifie pas que les rendez-vous doivent durer 10' mais des multiples de 10' (40, 60,70,...130)

### **Principe N°5**

*Ne jamais donner plus d'un rendez-vous à la fois. (Fig. 6)*

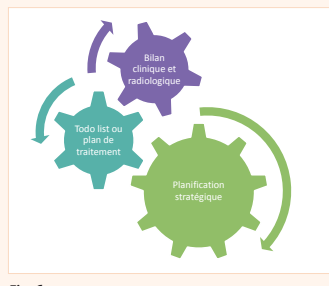

*Fig. 6*

Dans notre société, plus nos patients sont en charge de responsabilités, plus les occasions de repousser, retarder ou oublier un rendez-vous chez le dentiste sont nombreuses. Conclusion: ne donner qu'un rendez-vous

à la fois. Cela désengorgera votre carnet de rendez-vous et le libèrera de ses « verrues ».

La gestion des rendez-vous **Un seul rendez-vous à la fois**

#### Le plan de traitement ou « To do List »

C'est l'ensemble des soins (traitement prothétique, implantologie, parodontologie, orthodontie) nécessaires à un patient.

**Une « To Do List » se distingue d'un agenda par le fait que ses éléments ne sont pas liés à un jour ou une heure spécifique ou à une durée.**

Le plan de traitement va s'établir soit à l'occasion du premier rendez-vous soit lors d'une consultation de contrôle.

Dans notre cabinet nous consacrons 40' pour cet examen, qui comprendra un bilan clinique, un statut radiographique (panoramique+ rétro alvéolaires), des photos, des moulages si nécessaire.

Et en fin de rendez-vous un débriefing sommaire avec une appréciation de l'enveloppe budgétaire (à l'excès) verbale.

### La fiche de liaison ou mini « To Do List »

A chaque fin de rendez-vous, vous, ou votre assistante transcrivez les actes effectués, c'est bien et indispensable mais ce qui l'est encore plus c'est de programmer et de transcrire les actes à venir. Vous le ferez sur une petite fiche ou sur votre ordinateur et donnerez un temps pour chaque acte en vous référant à votre fiche «durée des actes» *(Fig. 7)*

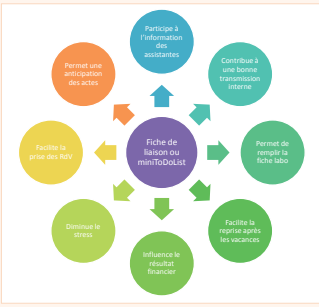

### La planification

Type d'a 

Composite 3 faces Reconstitution directe !'\$"#""#' ##!"! Tt radiculaire mono Tt radiculaire bi " ##! "# !" 
Reprise de Tt mono .<br>Renrise de Tt bi Reprise de Tt tri et + Découpe couronne Démontage inlaycore Dent provisoire Scellement provisoire Installation patient Désinstallation patient Anesthésie Scellement coiffe m<br>Prise d'emp uni Prise d'emp multi Prise emp antag+mordu

*Fig. 8*

-

Proth

Proth

-

-

-

*Fig. 12*

Composite 1 à 2 faces

C'est l'organisation dans le temps de la réalisation d'objectifs. A chaque acte on attribue une durée moyenne d'exécution et la répartition de ces derniers de manière stratégique et chronologique (reprise du traitement canalaire si nécessaire puis réalisation de la couronne). Le mieux est de charger votre assistante de cette tâche pendant quinze jours environ et vous constaterez qu'il existe une régularité dans la durée de nos actes.

**Il faut donc attribuer une durée moyenne pour chaque acte et faire un recensement de**

- 5' pour l'anesthésie
- 10' pour le soin – 5' pour la désinstallation et les civilités – D'ou un total de 25' *(Fig. 9)*

# **Principe N°6**

#### *Ne pas créer d'îlotage dans le carnet de rendez-vous*

L'îlotage c'est donner un rendez-vous à l'avance dans un carnet vide et ainsi créer une entrave à toute organisation et surtout il bloque la possibilité de placer un grand ren-

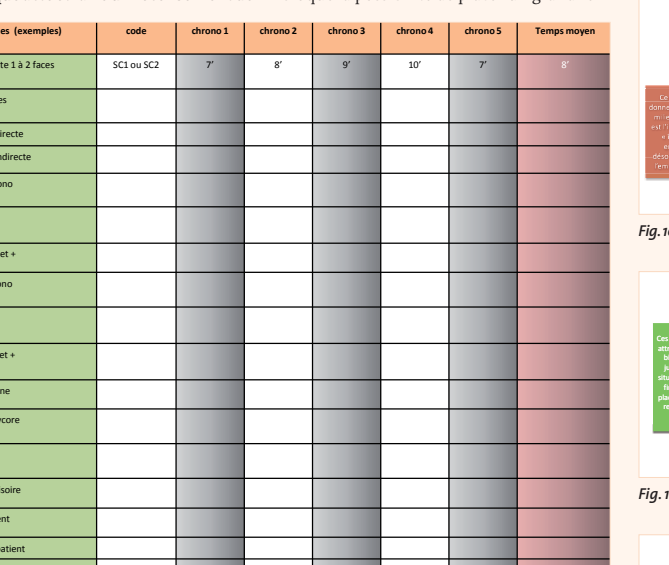

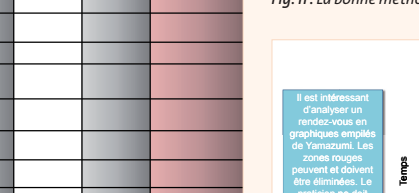

Répartition du temps de travail pour un composite 2 faces nstallation  $\blacksquare$  anesthésie  $\blacksquare$  soins désinstallation Unités de temps: minutes

*Fig. 9*

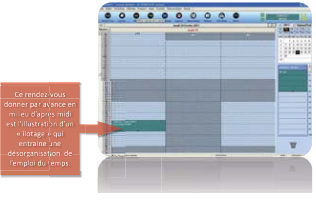

*Fig. 10 : La mauvaise méthode : en voici l'illustration.*

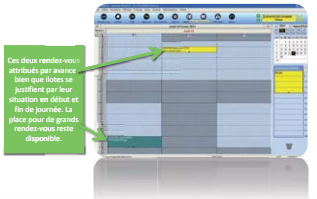

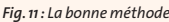

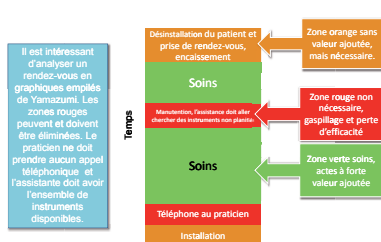

*Fig. 13 : Ces graphiques permettent une analyse d'un rendez-vous où chaque étape va être détaillée.*

Dans l'industrie, une technique très visuelle permet de gérer la valeur ajoutée des actions :

**Les Graphiques de Yamazumi** (mot japonais signifiant pile ordonnée) *(Fig. 13)*

Dans un graphique « Yamazumi », les tâches exécutées à un poste sont représentées sous forme de rectangles dont la hauteur est proportionnelle au temps nécessaire à leur exécution et la couleur de chaque rectangle codée selon le traditionnel vert-orange-rouge.

Ces graphiques permettent une analyse d'un rendez-vous ou chaque étape va être détaillée et où on va les classer en :

- **VERT :**actes à valeur ajoutée, pour le cabinet dentaire = soins.
- **ORANGE :** tâche sans valeur ajoutée mais non supprimable, car nécessaire, installation, désinstallation, anesthésie.
- **ROUGE** tâche sans valeur ajoutée, gaspillage supprimable sous conditions : répondre au téléphone, devoir aller chercher une instrumentation.

L'empilement des tâches est chronologique : la première tâche se trouve au bas de la pile, la suivante par-dessus et ainsi de suite.

On peut établir ce type de graphique pour tous les postes du cabinet dentaire. Utilisés sous forme de tableaux avec des papiers colorés, les graphiques « Yamazumi » permettent

#### **tous les actes habituellement pratiqués dans votre cabinet.** *(Fig. 8)*

Plus vous détaillerez, meilleure sera votre évaluation du temps de travail pour chaque acte.

Prenons un exemple simple d'un composite deux faces sur une dent antérieure avec une stratification à 2/3 teintes, le temps moyen (hors anesthésie) est de 10 mn. Nous allons donc prendre comme durée

moyenne pour ce rendez-vous : – 5' pour l'installation du patient dez-vous. L'ilotage commence souvent avec un rendez-vous donné plus de quinze jours à l'avance. Il va agir comme un aimant qui agglutine les rendez-vous autour. *(Figs. 10 & 11)*

10 minutes 1h

50 minutes

245 | 210 | 175 | 135

# **Principe N°7**

#### *Un temps moyen est attribué à chaque type d'acte et une liste est éditée (Figs. 8 & 12)*

Au fauteuil les actes sont souvent répétitifs et il est aisé de les chronométrer et d'en établir une liste avec une valeur moyenne.

#### 02 #2 12 "2 Nature des actes Tarif pratic srif pratiqué d'artique de la component de la component de la component de la component de la compo<br>33 d'article de la component de la component de la component de la component de la component de la component d Installation/Désinstallation | | 10 | 10 | 10 | 10 Obturation radiculaire (3) | 81.946 | 40 | 40 | 40 | 40 Radiograph ienumérique | 7.98€ | 5 | 5 | 5 | 5  $\blacksquare$ Installation/Désinstallation  $\blacksquare$ rise d'emprein te in laycore -5243-(\$ 7 5 7-(2\*743 32 12 "2 #2 #2 \$324-%7\$-7432 12 12 12 Installation/Désinstallation | 10 10 10 10 10 Pose inlaycore ( 1836 | 10 | 10 | 10 ese provisoire and the set of the set of the set of the set of the set of the set of the set of the set of the set of the set of the set of the set of the set of the set of the set of the set of the set of the set of the s (\$ !! 7-(\$7(\$ !! 7-(2 "2 rise d'emprein te termin ale 20 20 20 Installation/Désinstallation | 10 10 10 Pose proth èse céramo-métallique ou cerec\* 5006 20 20 20 20 20  $\blacksquare$ Installation/Désinstallation  $\blacksquare$ omposite 1 face and the state and the state and the state of the state and the state of the state of the state o omposite 2 faces and the case of the case of the case of the 20 to 20 to 20 to 20 to 20 to 20 to 20 to 20 to 20

Gain de temps | The Contract Communities | 2h

876 Figure 26 **Nombre de Rendez-vous** 

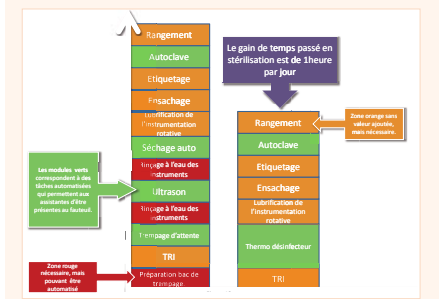

*Fig. 14 : Le gain de temps de une heure par jour sur 180 jours de travail par an représente 180H soit cinq semaines de travail par an !*

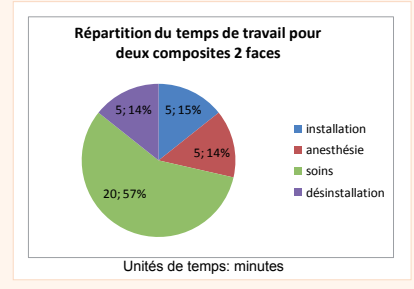

*Fig. 15 :Nous voyons que si nous pratiquons 2 com-posites lors du même rendez-vous, nous allons devenir beaucoup plus rentables. Ce n'est pas un but en soi mais une conséquence de l'organisation !*

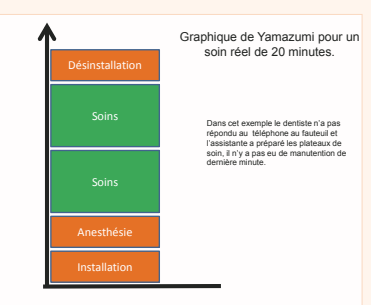

Les zones vertes correspondent aux actes à valeur ajoutée. Les zones oranges correspondent aux tâches sans valeur ajoutées mais indispensables. Les zones rouges correspondent à ou des actions supprimables. es à

*Fig. 16*

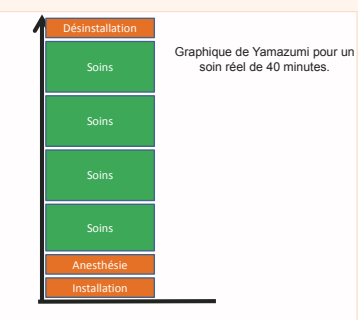

Les zones vertes correspondent aux actes à valeur ajoutée.<br>Les zones oranges correspondent aux tâches sans valeur ajoutéessmais indispensables.<br>Les zones rouges correspondent à ou des actions supprimables. s

### *Fig. 17*

d'analyser l'équilibrage des postes, mais également de s'intéresser à la réduction des tâches sans valeur ajoutée (oranges) et à l'éradication des gaspillages (rouges) qui sont rendus visibles (couleurs) et quantifiés (taille).

- - Ces tableaux sont disposés de manière à ce que tout le monde puisse les voir, réfléchir et suggérer des actions pour maximiser la part verte et réduire les parts oranges et rouges.
- - En rendant les gaspillages visibles, on pousse l'ensemble des parties prenantes vers l'action.

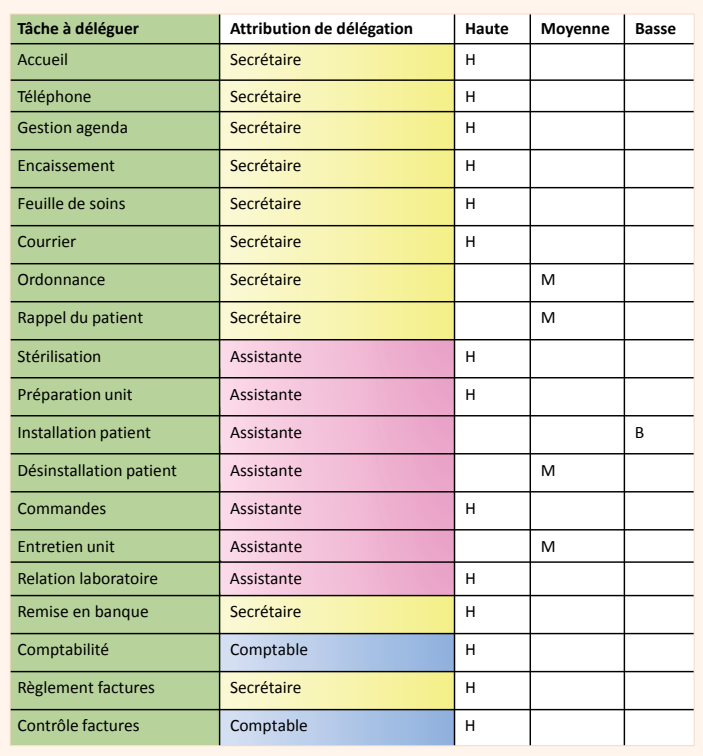

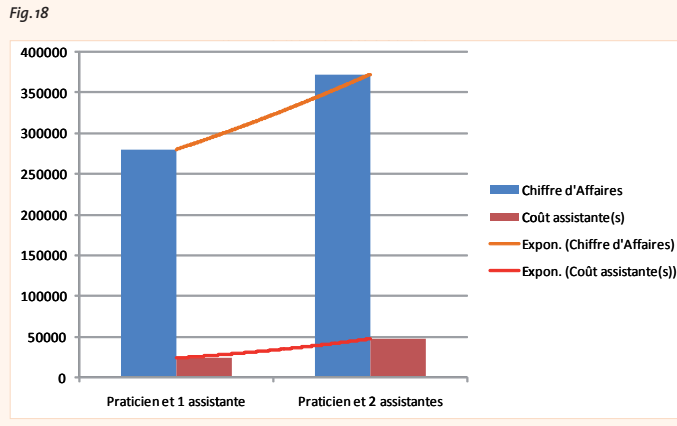

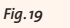

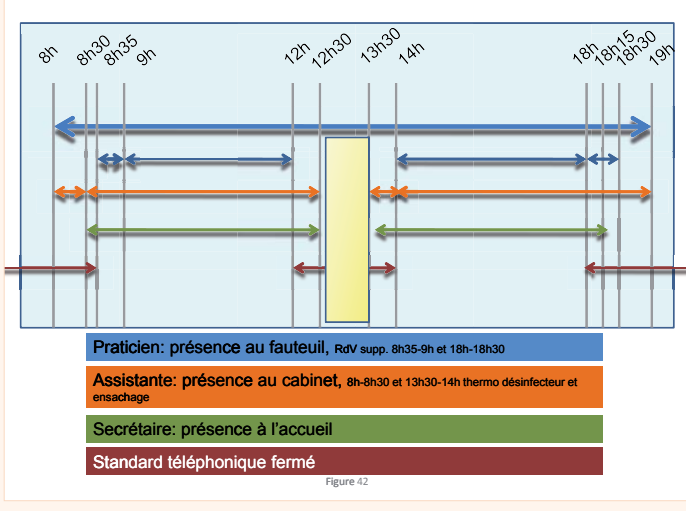

#### *Fig. 20*

La centralisation architecturale de la stérilisation ressort du même phénomène moins il existe de distance entre les salles de soins et la stérilisation, plus vous êtes ergonome. *(Fig. 14)*

# **Principe N°8**

*Tout acte isolé court doit être banni.*  L'exemple le plus classique est le scellement de la couronne (définitive). Vous pensez cet acte lucratif ? Certes il l'est mais il est improductif.

#### **Il est indispensable de différencier le productif/lucratif.**

Si votre travail et celui de votre prothésiste sont corrects, la pose ne prendra que 20 mn inclus les réglages de l'occlusion. Ce rendezvous est « polluant » car il est petit.

- Comment éviter ce piège ? Il faut grouper cet acte avec des actes simples comme des composites que vous garderez à faire lors de ce rendez-vous.

Lors de votre planification des actes, il vous faudra toujours commencer à penser à ce dernier rendez-vous et à faire en sorte que les rendez-vous soient les plus longs possibles mais équilibrés tout au long du traitement.

Soit vous apprenez à grouper et cela devient une seconde nature soit vous serez limité dans votre expansion d'activité. **Le groupement des actes**

Il influence considérablement notre rentabilité. Sans ce groupement, notre chiffre d'affaires est inexorablement plafonné. *(Figs. 9, 15–17)*

### **Principe N°9**

*Prendre des pauses, ce n'est pas perdre son temps* 

Nous avons besoin de quelques minutes entre chaque rendez-vous pour vivre sans stress.

### **Principe N°10**

*Il faut déléguer le maximum de tâches et dresser une liste de tout ce qui peut être confié (Fig. 18)*

Vous êtes dentiste, vous n'êtes pas: secrétaire, comptable, assistante, banquier…

Il faut embaucher et compléter votre équipe avec des pièces complémentaires qui vont vous permettre de vous consacrer à la seule activité rentable pour vous, votre cœur de métier: dentiste.

# **Principe N°11**

*Embauchez ! (Fig. 19)*

### **Principe N°12**

*Mettre en place tous les matins une « mini réunion » du staff*

### **Principe N°13**

*Le praticien arrête le travail au fauteuil 30 minutes avant la fin de la journée* 

*assistante (Fig. 20)*

Une journée se prépare.

Et elle se conclut pour que l'équipe puisse finir en temps et heure.

### **DR JACQUESVERMEULEN** *DDS, MSc, PhD · Docteur en Chirurgie Dentaire · Diplômé de la faculté de chirurgie dentaire de Nice · Diplôme Universitaire d'Implantologie Orale · Diplôme Universitaire d'Urgence Médicale en cabinet dentaire*

*· Diplôme Universitaire d'Implantologie Basale*

*Résidence les cèdres bleus 73590 FLUMET FRANCE Tel 00 33 4 79 31 60 60 Fax 00 33 4 79 31 18 50 email:dr.vermeulen@wanadoo.fr*

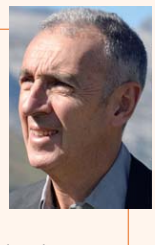